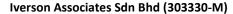

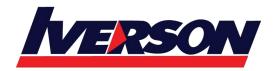

Suite T113 – T114, 3<sup>rd</sup> Floor, Centrepoint, Lebuh Bandar Utama Bandar Utama, 47800 Petaling Jaya, Selangor Darul Ehsan

Tel: 03-7726 2678 Fax: 03-7727 9737 Website: www.iverson.com.my

Course Outline :: Tableau Server Administration::

Module Title : Tableau Server Administration

Duration : 4 days

## **Audience**

This course provides in-depth coverage of the best practices for installing and administering Tableau Server. It covers important information and practices on security, performance, governance, and scalability. The knowledge and skills acquired will position the student to fast track their way to creating a sound and extensible Tableau platform.

## **Prerequisites**

None

## **Course Includes**

This course includes extensive hands-on activites to reinforce the skills and knowledge attained.

At the end of this course, you will have explored the areas below and more: The Tableau analytics platform

- Planning a Tableau Server installation
- Server installation
- Command-line utilities
- Content management and governance
- Authorization and permissions
- Data source management and governance
- Desktop reporting
- Security best practices
- Server UI organization and navigation
- Managing users
- Data extracts
- Schedules, tasks, and subscriptions
- Securing data sources
- Automating administrative tasks
- Monitoring server status, performance
- Customizing the Server experience

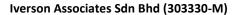

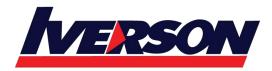

Suite T113 – T114, 3<sup>rd</sup> Floor, Centrepoint, Lebuh Bandar Utama Bandar Utama, 47800 Petaling Jaya, Selangor Darul Ehsan

Tel: 03-7726 2678 Fax: 03-7727 9737 Website: www.iverson.com.my

Course Outline :: Tableau Server Administration::

## **Course Outline**

- Tableau Server overview
- Planning a Server deployment
- Single Server installation
- Security and platform reporting features
- Managing users
- Functional security and permissions
- Publishing and securing data sources and workbooks
- Schedules and tasks
- Monitoring Server status
- Automating command line utilities
- Customizing your Server